# LAMPIRAN

#### Daftar Nama Siswa yang berprestasi dalam minat dan bakat

#### 1 13322 0038293534 ABRAHAM EIFEEL CHRISTIANTO 2 13288 0043972634 AGUSTINUS AGUNG ARYA ARDANA th dh  $\begin{tabular}{|c|c|c|c|c|c|} \hline 3 & 13324 & 0043972604 & \text{ALFONCUS RICVALDO TURNIP} & L \\ \hline 4 & 13325 & \text{ANTONIUS SEAN EGA PARTIA} & L \\ \hline 5 & 13326 & 0043972622 & \text{BIRGITTA HELENCLA DINDA YULIANI} & P \\ \hline 6 & 13293 & 0042412497 & \text{BRIGITA MELLANI PUTRI} & P \\ \hline \end{tabular}$ 3 13324 0043972604 ALFONCIUS RICVALDO TURNIP  $\begin{tabular}{|c|c|} \hline \multicolumn{3}{|c|}{\textbf{L}} \\ \hline \multicolumn{3}{|c|}{\textbf{P}} \\ \hline \multicolumn{3}{|c|}{\textbf{P}} \\ \hline \multicolumn{3}{|c|}{\textbf{L}} \\ \hline \multicolumn{3}{|c|}{\textbf{P}} \\ \hline \multicolumn{3}{|c|}{\textbf{L}} \\ \hline \multicolumn{3}{|c|}{\textbf{P}} \\ \hline \multicolumn{3}{|c|}{\textbf{P}} \\ \hline \multicolumn{3}{|c|}{\textbf{P}} \\ \hline \multicolumn{3}{|c|}{\textbf{P$ aranga<br>1940 - Paris<br>1940 - Paris<br>1940 - Paris 7 | 13294 | 0044135103 CAREL BERNALDO ALFARIZI 8 13364 0035810717 CLARISA VIRGINIA 9 13297 0042412468 DARRELL SURYA KUSUMA<br>10 13365 0041533968 ELIANA PUJI LESTARI  $\frac{11}{12}\frac{13299}{13328}\frac{0043385641}{0035423970}$  EMANUELL CHRISTIANO NOVIANUS GULTOJ  $ML$ 13 13332 0042412521 GABRIELLA CHELSEA ANDREA<br>14 13333 0041813853 GERHARD JOHANES  $\begin{tabular}{|c|c|c|c|} \hline P & & & \\ \hline L & & & \\ \hline \end{tabular}$ 14 13333 0041813853 (GERHARD JOHANES<br>
15 13370 004153399 (HELENA FLORENCIA<br>
16 13302 0042412477 JACQUALYNE GAVRILLA KUMAYAS P<br>
17 13303 0041172124 JENNIFER TANTYANNA MARDIAN P<br>
18 13337 0047080074 KANDITA PRAHASANTI ANDOKO 23 13346 0046382758 MICHELLE OCTAVIANI HENLIANTO MULLARA  $\begin{array}{c|c}\n\mathbf{WBA} & \mathbf{L} \\
\mathbf{L} & \mathbf{L}\n\end{array}$ 25 13387 0041534018 SALSA CALESTINE  $\begin{tabular}{|c|c|c|c|} \hline P & & & \\ \hline L & & & \\ \hline \end{tabular}$ i se a visa<br>I se a visa 26 13313 0036278810 SEBASTIANUS RINO SETIA PUTRA 27 13351 0041534008 SHALOMITA CLAUDIA PRATAMA  $\begin{tabular}{|c|c|c|c|} \hline P & & & & \\ \hline P & & & & \\ \hline \end{tabular}$ **REDBEE**<br>TENNE 28 13352 0035611465 SHERLY NOVIANTI 29 13314 0043519420 STEFANI ROSA FELICIA **TENNEL** 30 13389 0044153399 STELLA AFENDA <u>Pining and</u> renda<br>1970an<br>1970an 31 13356 0044713188 VALENTINA VINCA VALIANTY  $|P|$ in din 32 13318 0041533975 VALERIA ANGELIE SUSANTO  $|P|$ il bir din 33 13390 0042412534 VARIAN LIM<br>34 13320 0044559877 VINCEN WIRIYA LIE  $L$ I 100 35 13321 0043840178 YEHEZKIEL EVANDER SUSANTO  $\frac{\mathsf{LK}}{\mathsf{PR}} = \frac{15}{20}$ <u>Filipin</u>  $\Box$  $JML$   $35$

#### SMA Xaverius Bandar Lampung

<?php

```
$matpel = $\_POST ['matpel'];
?>
<form class="form-horizontal" name="form1" method="POST" 
enctype="multipart/form-data" action="" >
```

```
 <div class="form-group">
   <label for="inputPassword3" class="col-sm-2 control-
```
label">Mata Pelajaran</label>

 <div class="col-sm-4"> <select class="form-control" name="matpel"> <option value="<?php echo \$matpel ?>"><?php echo

\$matpel ?></option>

<?php

```
 $sqlmatpel = mysql_query("SELECT * from minat
```
order by nama\_minat asc ");

```
 while ($datamatpel = mysql_fetch_array($sqlmatpel)){
?> 2≥
```
<option value="<?php echo \$datamatpel['nama\_minat']

?>"><?php echo \$datamatpel['nama\_minat'] ?></option>

```
\langle?php } ?>
                            </select>
                          \langlediv>\langlediv> <div class="form-group m-b-0">
                           <div class="col-sm-offset-2 col-sm-9">
                            <button type="submit" class="btn btn-info"><i 
class="fa fa-search"></i>Cari</button>
                            <a href="cetak/cetak_hasil.php?matpel=<?php echo
```
\$matpel ?>" target="\_blank">

<button type="button" class="btn btn-info"><i

class="fa fa-print"></i> Cetak</button>

</a>

```
\langlediv>
```

```
\langlediv>
```
</form>

<div class="page-breadcrumb">

<div class="row">

<div class="col-12 d-flex no-block align-items-center">

```
 <h4 class="page-title">Penilaian</h4>
```

```
 <div class="ml-auto text-right">
```
<nav aria-label="breadcrumb">

```
 <ol class="breadcrumb">
```
<li class="breadcrumb-item"><a

```
href="home.php">Home</a></li>
```
<li class="breadcrumb-item active" aria-

```
current="page">siswa</li>
```

```
</ol>\langlenav>\langlediv>\langlediv>\langlediv>\langlediv>
```
 $\lt!$ !--

==========================================================

==========================================================

==== -->

<!-- End Bread crumb and right sidebar toggle -->

 $\lt!$ !--

==== -->

```
\lt!!--
```

```
==========================================================
= = ->
       <!-- Container fluid -->
      \lt!!--
==========================================================
==== -->
       <div class="container-fluid">
         \lt!!--
  ==========================================================
= = ->
          <!-- Start Page Content -->
         \lt!!--
                                ====================================
==== -->
<?php
if (empty($matpel)){
?>
          <div class="row">
           \langlediv class="col-12">
              <div class="table-responsive">
```

```
 <div class="card-body">
```

```
 <h5 class="card-title m-b-0">Tabel Penilaian</h5>
```

```
\langlediv>
```
<table class="table table-striped table-bordered">

<thead>

 $<$ tr $>$ 

<th scope="col">No</th>

```
 <th scope="col">NIS</th>
```
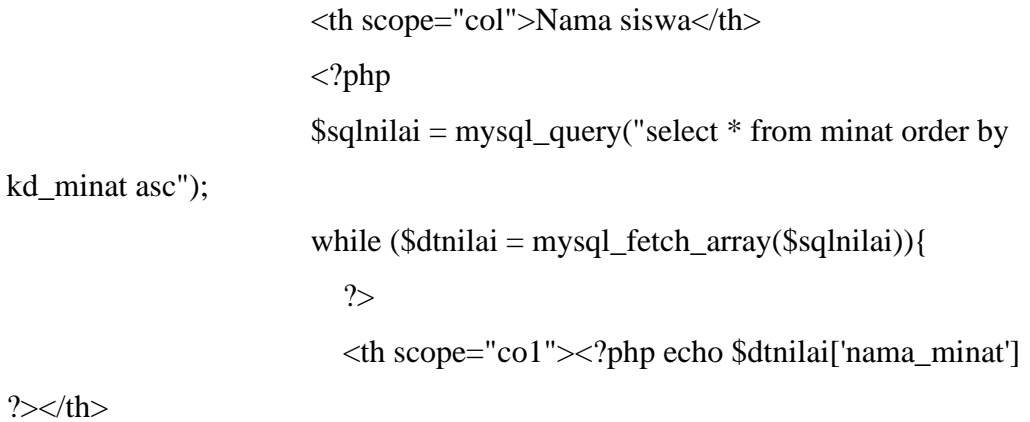

 <?php } ?>  $\langle tr \rangle$  </thead> <tbody>

<?php

\$sql = mysql\_query("SELECT \* FROM

siswa order by nis asc");

```
~$no = 1; while($data = mysql_fetch_array($sql)){
   \text{Snis} = \text{Sdata}[\text{nis}];
```
## ?> 22

## $<$ tr $>$

```
 <td><?php echo $no++ ?></td>
 <td><?php echo $data['nis'] ?></td>
 <td><?php echo $data['nama_siswa'] ?></td>
 <?php
 $sqlnilai = mysql_query("select * from minat
```
order by kd\_minat asc");

while  $$d$ tnilai =

mysql\_fetch\_array(\$sqlnilai)){

 $\delta$ kodeminat =  $\delta$ dtnilai ['kd\_minat']; \$sqll = mysql\_query("select \* from penilaian where kd\_minat='\$kodeminat' and nis = '\$nis'");  $\delta d d = m \nu \rho d \text{f} + \text{c} \rho d \nu$ ?>

<th scope="co1"><?php echo \$ddd['nilai']

 $?>>$  /th>

kd\_minat asc");

```
 <?php
                                   }
 ?>
                                 \langle tr \rangle\langle?php } ?> \langle \langle \rangle </table>
                  <div class="card-body">
                    <h5 class="card-title m-b-0">Tabel GAP</h5>
                 \langlediv\rangle <table class="table">
                      <thead>
                      <tr><br><th>scope="col">\nNo<br><th> <th scope="col">NIS</th>
                        <th scope="col">Nama siswa</th>
                        <?php
                       \gamma = \gamma sqlnilai = mysql_query("select * from minat order by
```

```
 while ($dtnilai = mysql_fetch_array($sqlnilai)){
```
?> 2≥ <th scope="co1"><?php echo \$dtnilai['nama\_minat']

 $?>><$  th>

 <?php } ?>  $\langle tr \rangle$  </thead> <tbody>

<?php

\$sql = mysql\_query("SELECT \* FROM

siswa order by nis asc");

 $~$no = 1;$  while(\$data = mysql\_fetch\_array(\$sql)){  $\text{Snis} = \text{Sdata}[\text{'nis'}];$ 

#### ?> 22

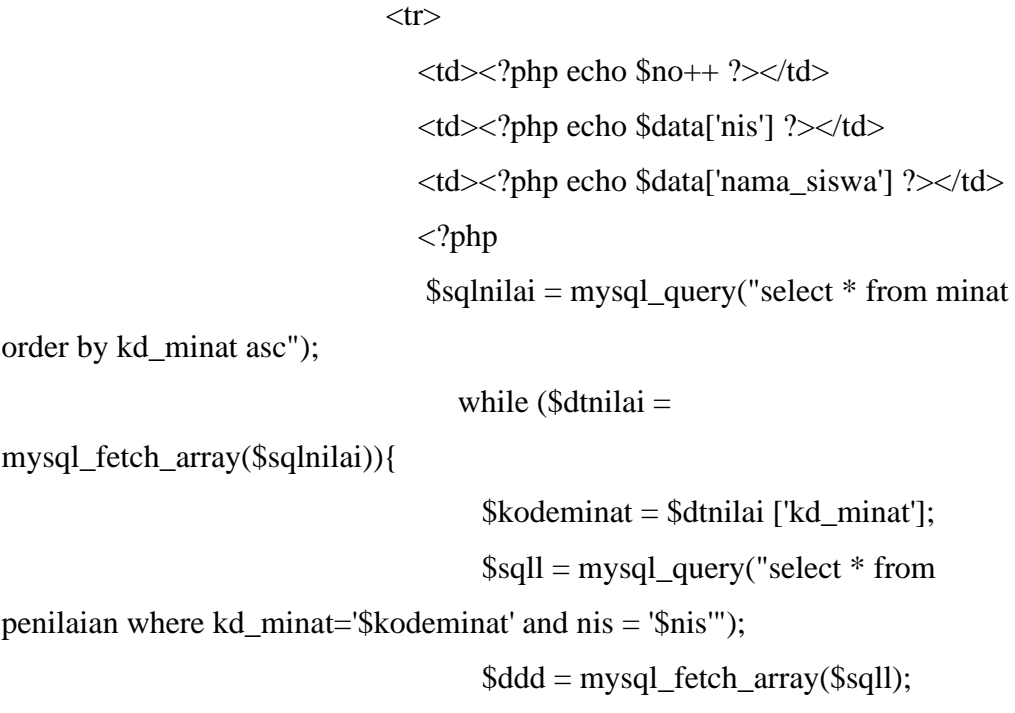

```
\text{$mila} = \text{Sddd}[\text{mliai} - 3; ?>
                                                                                  <th scope="co1"><?php echo $nilai ?></th>
                                                                                   <?php
                                                                                  }
 ?>
                                                                              \langle tr \rangle\langle 2 \rangle \langle \rangle \langle \rangle
```
</table>

```
 <div class="card-body">
                   <h5 class="card-title m-b-0">Tabel Pembobotan GAP</h5>
                \langlediv> <table class="table">
                    <thead>
                     <tr> <th scope="col">No</th>
                       <th scope="col">NIS</th>
                       <th scope="col">Nama siswa</th>
                       <?php
                       $sqlnilai = mysql_query("select * from minat order by 
kd_minat asc");
                       while ($dtnilai = mysql_fetch_array($sqlnilai)){
?> 2≥
                         <th scope="co1"><?php echo $dtnilai['nama_minat']
```
<?php

 $?>><$ th>

 } ?>  $\langle t$ r $>$  </thead> <tbody>

<?php

\$sql = mysql\_query("SELECT \* FROM

siswa order by nis asc");

 $~$no = 1;$ 

 while(\$data = mysql\_fetch\_array(\$sql)){  $\text{Snis} = \text{Sdata}[\text{nis}']$ ;

# ?> 22

 $<$ tr $>$  <td><?php echo \$no++ ?></td> <td><?php echo \$data['nis'] ?></td> <td><?php echo \$data['nama\_siswa'] ?></td> <?php \$sqlnilai = mysql\_query("select \* from minat

order by kd\_minat asc");

while  $$d$ tnilai =

mysql\_fetch\_array(\$sqlnilai)){

 \$kodeminat = \$dtnilai ['kd\_minat']; \$sqll = mysql\_query("select \* from penilaian where kd\_minat='\$kodeminat' and nis = '\$nis'"); \$ddd = mysql\_fetch\_array(\$sqll);  $\text{$milai} = \text{$ddd['nilai'] - 3}$ ; if ( $\text{$milai} == 0$ ){  $\text{8bobot} = 5.0$ ; }else if(\$nilai == 1){

```
\text{8bobot} = 4.5;
```

```
}else if(\text{$nilai} == -1){
                                      \text{8bobot} = 4.0;
                                    }else if($nilai == 2){
                                      \text{8bobot} = 3.5;
                                    }else if($nilai == -2){
                                      \text{8bobot} = 3.0;
                                    }else if($nilai = 3){
                                      \text{8bobot} = 2.5;
                                    }else if($nilai == -3){
                                      \text{8bobot} = 2.0;
                                    }else if($nilai == 4){
                                      \text{8bobot} = 1.5;
                                    }else if($bobot == -4){
                                      \text{8bobot} = 1.0;
 }
 ?>
```

```
 <th scope="co1"><?php echo $bobot ?></th>
```

```
 <?php
 }
 ?>
                  \langle tr \rangle\langle?php } ?> \langle \langle \rangle
```
</table>

```
 <div class="card-body">
   <h5 class="card-title m-b-0">Tabel SF dan CF</h5>
\langlediv> <table class="table">
    <thead>
```
 <th scope="col" rowspan="2">No</th>  $\langle$ th scope="col" rowspan="2">NIS $\langle$ th>  $\lt$ th scope="col" rowspan="2">Nama siswa $\lt$ /th> <th scope="co1" colspan="2"

```
align="center">Kriteria</th>
```
 $\langle tr \rangle$ 

 $<$ tr $>$ 

 $scope="co1">NCF</th>$  $scope="co1">NSF</th>$ 

 $\langle tr \rangle$  </thead> <tbody>

<?php

 \$sql = mysql\_query("SELECT \* FROM siswa inner join penilaian on siswa.nis = penilaian.nis group by penilaian.nis ");  $~\text{Sno} = 1$ : mysql\_query("delete from pembobotan"); while( $\delta \text{data} = \text{mysgl\_fetch\_array}(\$ \text{sgl})$ ){  $\text{Snis2} = \text{Sdata}[\text{nis}];$ 

 //k1 CF M01  $$kcf1 = mysq1_query("select * from penilaian")$ where nis='\$nis2' and kd\_minat='M01'");  $\delta d$ kcf1 = mysql\_fetch\_array( $\delta kcf1$ );  $\text{Shkcf1} = \text{Sdkcf1}$  ['nilai'] - 3; if ( $\text{Shkcf1} = 0$ ){

 $<$ tr $>$ 

 $$bkcf1 = 5.0;$ }else if(\$nkcf1 == 1){  $$bkcf1 = 4.5;$ }else if(\$nkcf1 =  $-1$ ){  $$bkcf1 = 4.0;$ }else if( $\text{Shkcf1} == 2$ ){  $$bkcf1 = 3.5;$ }else if(\$nkcf1 =  $-2$ ){  $$bkcf1 = 3.0;$ }else if( $$nkcf1 == 3)$ {  $$bkcf1 = 2.5;$ }else if( $\text{Shkcf1} = -3$ ){  $$bkcf1 = 2.0;$ }else if( $\$nkcf1 == 4$ ){  $$bkcf1 = 1.5;$ }else if( $\text{Shkcf1} = -4$ ){  $$bkcf1 = 1.0;$ }

> //k1 CF M02 \$kcf2 = mysql\_query("select \* from penilaian

where nis='\$nis2' and kd\_minat='M02'");

 \$dkcf2 = mysql\_fetch\_array(\$kcf2);  $$nkcf2 = $dkcf2$  ['nilai'] - 3; if ( $\text{Shkcf2} = 0$ ){  $$bkcf2 = 5.0;$ }else if( $\text{Shkcf2} == 1$ ){  $$bkcf2 = 4.5;$ }else if(\$nkcf2 = = -1){  $$bkcf2 = 4.0;$ }else if( $\text{Shkcf2} == 2$ ){

```
$bkcf2 = 3.5;}else if(\text{Shkcf2} = -2){
                                  $bkcf2 = 3.0; }else if($nkcf2 == 3){
                                  $bkcf2 = 2.5;}else if(\text{Shkcf2} = -3){
                                  $bkcf2 = 2.0;}else if(\text{Shkcf2} = 4){
                                  $bkcf2 = 1.5;}else if($nkcf2 = = -4){
                                  $bkcf2 = 1.0;
 }
```
//k1 CF M06

 $\frac{1}{2}$  = mysql\_query("select \* from penilaian

```
where nis='$nis2' and kd_minat='M06'");
```
 \$dkcf3 = mysql\_fetch\_array(\$kcf3); \$nkcf3 = \$dkcf3 ['nilai'] - 3; if  $(\text{Shkcf3} == 0)$  $$bkcf3 = 5.0;$ }else if( $\text{Shkcf3} == 1$ ){  $$bkcf3 = 4.5;$ }else if(\$nkcf3 = = -1){  $$bkcf3 = 4.0;$ }else if( $\text{Shkcf3} == 2$ ){  $$bkcf3 = 3.5;$ }else if(\$nkcf3 =  $-2$ ){  $$bkcf3 = 3.0;$ }else if( $\text{Shkcf3} == 3$ }{  $$bkcf3 = 2.5;$ }else if( $\text{Shkcf3} = -3$ ){

```
$bkcf3 = 2.0;}else if($nkcf3 == 4){
                            $bkcf3 = 1.5;}else if(\text{Shkcf3} = -4){
                            $bkcf3 = 1.0;
 }
```

```
 //k1 CF M07
                                       \frac{1}{2} = mysql_query("select * from penilaian
where nis='$nis2' and kd_minat='M07'");
                                        $dkcf4 = mysql_fetch_array($kcf4);
                                       \text{Shkcf4} = \text{Sdkcf4} ['nilai'] - 3;
                                       if $nkcf4 == 0){
                                          $bkcf4 = 5.0;}else if(\text{Shkcf4} == 1){
                                          $bkcf4 = 4.5;}else if($nkcf4 = = -1){
                                          $bkcf4 = 4.0;
                                       }else if(\text{Shkcf4} == 2){
                                          $bkcf4 = 3.5;}else if(\text{Shkcf4} == -2){
                                          $bkcf4 = 3.0;}else if(\text{Shkcf4} \equiv 3){
                                          $bkcf4 = 2.5;}else if(\text{Shkcf4} = -3){
                                          $bkcf4 = 2.0;
                                       }else if(\text{Shkcf4} = 4){
                                          $bkcf4 = 1.5;}else if($nkcf4 = = -4){
```

```
$bkcf4 = 1.0; }
                                  //k2 CF M08
                                 \frac{1}{2} skcf8 = mysql_query("select * from penilaian
where nis='$nis2' and kd_minat='M08'");
                                  $dkcf8 = mysql_fetch_array($kcf8);
                                 $nkcf8 = $dkcf8 ['nilai'] - 3;
                                 if $nkcf8 == 0){
                                    $bkcf8 = 5.0;}else if(\text{Shkcf8} == 1){
                                    $bkcf8 = 4.5;}else if($nkcf8 = = -1){
                                    $bkcf8 = 4.0;
                                  }else if(\text{Shkcf8} == 2){
                                    $bkcf8 = 3.5;}else if($nkcf8 = -2){
                                    $bkcf8 = 3.0;}else if(\text{Shkcf8} == 3){
                                    $bkcf8 = 2.5;}else if(\text{Shkcf8} = -3){
                                    $bkcf8 = 2.0;
                                  }else if(\text{Shkcf8} == 4){
                                    $bkcf8 = 1.5;}else if(\text{Shkcf8} = -4){
                                    $bkcf8 = 1.0; }
```
//k2 CF M09

\$kcf9 = mysql\_query("select \* from penilaian

where nis='\$nis2' and kd\_minat='M09'");

 \$dkcf9 = mysql\_fetch\_array(\$kcf9); \$nkcf9 = \$dkcf9 ['nilai'] - 3; if  $$nkcf9 == 0)$ {  $$bkcf9 = 5.0;$ }else if( $\text{Shkcf9} == 1$ ){  $$bkcf9 = 4.5;$ }else if(\$nkcf9 =  $-1$ ){  $$bkcf9 = 4.0$ ; }else if( $\text{Shkcf9} == 2$ ){  $$bkcf9 = 3.5;$ }else if( $\text{Shkcf9} = -2$ ){  $$bkcf9 = 3.0;$ }else if( $\text{Shkcf9} == 3$ }{  $$bkcf9 = 2.5;$ }else if(\$nkcf9 = = -3){  $$bkcf9 = 2.0;$ }else if(\$nkcf9 =  $= 4$ ){  $$bkcf9 = 1.5;$ }else if(\$nkcf9 =  $-4$ ){  $$bkcf9 = 1.0$ ; }

```
 //k2 CF M12
                                  $kcf10 = mysql_query("select * from 
penilaian where nis='$nis2' and kd_minat='M12'");
                                   $dkcf10 = mysql_fetch_array($kcf10);
                                  $nkcf10 = $dkcf10 ['nilai'] - 3;
                                  if $nkcf10 = 0}{
                                    $bkcf10 = 5.0;}else if($nkcf10 == 1){
                                    $bkcf10 = 4.5;
```

```
}else if(\text{Shkcf10} = -1){
                                   $bkcf10 = 4.0;}else if(\text{Shkcf10} == 2){
                                   $bkcf10 = 3.5;}else if($nkcf10 = -2){
                                   $bkcf10 = 3.0;}else if($nkcf10 == 3){
                                   $bkcf10 = 2.5;}else if($nkcf10 = = -3){
                                   $bkcf10 = 2.0;}else if(\text{Shkcf10} == 4){
                                   $bkcf10 = 1.5;}else if(\text{Shkcf10} = -4){
                                   $bkcf10 = 1.0;
 }
```

```
 //k2 CF M13
                                      \frac{\text{skcf11}}{=} mysql_query("select * from
penilaian where nis='$nis2' and kd_minat='M13'");
                                      \delta dkcf11 = mysql_fetch_array(\delta kcf11);
                                      $nkcf11 = $dkcf11 ['nilai'] - 3;
                                      if (\text{Shkcf11} == 0)$bkcf11 = 5.0;}else if(\text{Shkcf1} == 1){
                                         $bkcf11 = 4.5;}else if($nkcf11 = = -1){
                                         $bkcf11 = 4.0;}else if($nkcf11 == 2){
                                         $bkcf11 = 3.5;}else if($nkcf11 = = -2){
```

```
$bkcf11 = 3.0;
```

```
}else if($nkcf11 == 3){
                              $bkcf11 = 2.5;}else if($nkcf11 = = -3){
                              $bkcf11 = 2.0;}else if($nkcf11 = = 4){
                              $bkcf11 = 1.5;}else if($nkcf11 = -4){
                              $bkcf11 = 1.0; }
```

```
$k1_CF = ($bkcf1 + $bkcf2 + $bkcf3 +$bkcf4 + $bkcf8 + $bkcf9 + $bkcf10 + $bkcf11)/8;
```

```
 //k1 SF M03
```

```
\frac{1}{2} = mysql_query("select * from penilaian
```

```
where nis='$nis2' and kd_minat='M03'");
```

```
 $dkcf5 = mysql_fetch_array($kcf5);
$nkcf5 = $dkcf5 ['nilai'] - 3;
if (\text{Shkcf5} == 0){
  $bkcf5 = 5.0;
}else if(\text{Shkcf5} == 1){
  $bkcf5 = 4.5;}else if(\text{Shkcf5} == -1){
  $bkcf5 = 4.0;
}else if(\text{Shkcf5} == 2){
  $bkcf5 = 3.5;}else if($nkcf5 = -2){
  $bkcf5 = 3.0;
}else if($nkcf5 == 3){
  $bkcf5 = 2.5;
```

```
}else if(\text{Shkcf5} = -3){
                                $bkcf5 = 2.0;
                              }else if(\text{Shkcf5} == 4){
                                $bkcf5 = 1.5;}else if($nkcf5 = = -4){
                                $bkcf5 = 1.0;
 }
```
//k1 SF M04

```
$kcf6 = mysql_query("select * from penilaian
```

```
where nis='$nis2' and kd_minat='M04'");
```

```
 $dkcf6 = mysql_fetch_array($kcf6);
$nkcf6 = $dkcf6 ['nilai'] - 3;
if $nkcf6 == 0){
  $bkcf6 = 5.0;}else if(\text{Shkcf6} == 1){
  $bkcf6 = 4.5;}else if($nkcf6 = = -1){
  $bkcf6 = 4.0;}else if(\text{Shkcf6} == 2){
  $bkcf6 = 3.5;}else if($nkcf6 = -2){
  $bkcf6 = 3.0;}else if(\text{Shkcf6} == 3){
  $bkcf6 = 2.5;}else if($nkcf6 = = -3){
  $bkcf6 = 2.0;
}else if($nkcf6 == 4){
  $bkcf6 = 1.5;}else if(\text{Shkcf6} == -4){
  $bkcf6 = 1.0;
```

```
?> 22
                               <tr>\langle \text{td}\rangle \langle \text{2} \ranglephp echo \text{mod}+2\langle \text{td}\rangle <td><?php echo $data['nis'] ?></td>
                                  <td><?php echo $data['nama_siswa'] ?></td>
                                   <?php
                                   $sqlnilai = mysql_query("select * from minat 
where nama_minat='$matpel' order by kd_minat asc");
                                     while (\text{Sdtnilai} =mysql_fetch_array($sqlnilai)){
                                       \deltakodeminat = \deltadtnilai ['kd_minat'];
                                       \gamma = \gamma = \gamma = mysql_query("select * from
penilaian where kd_minat='$kodeminat' and nis = '$nis'");
                                       \delta d d = m \nu \rho d \text{f} + \text{f} array(\delta \rho d);
                                       \text{$mila} = \text{Sddd}[\text{mliai} - 3; ?>
                                     <th scope="co1"><?php echo $nilai ?></th>
                                      <?php
                                     }
                                     $sqldetail = mysql_query("SELECT * from 
detailpenilaian where nis='$nis'");
                                      $dtdetail = mysql_fetch_array($sqldetail);
                                      $performe = $dtdetail['performance'] - 3 ;
                                      $absensi = $dtdetail['absensi'] - 3 ;
                                      $atitude = $dtdetail['atitude']-3 ;
 ?>
                                      <td><?php echo $performe ?></td>
                                     <td><?php echo $absensi ?></td>
                                     <td><?php echo $atitude ?></td>
```

```
\langle tr>
```
 $\langle 2php \rangle$  ?>  $\langle 2php \rangle$ 

</table>

```
 <div class="card-body">
```
 <h5 class="card-title m-b-0">Tabel Pembobotan GAP</h5>  $\langle$ div $\rangle$ 

<table class="table">

<thead>

 $<$ tr $>$ 

<th scope="col">No</th>

<th scope="col">NIS</th>

<th scope="col">Nama siswa</th>

<?php

```
\gamma = \gamma sqlnilai = mysql_query("select * from minat where
```

```
nama_minat='$matpel' order by kd_minat asc");
```

```
 while ($dtnilai = mysql_fetch_array($sqlnilai)){
?> 2≥
                      <th scope="co1"><?php echo $dtnilai['nama_minat']
```
 $?>>$  /th>

 <?php } ?> <th scope="col">Performance</th> <th scope="col">Absensi</th> <th scope="col">Atitude</th>  $\langle t$ r $>$  </thead> <tbody>

<?php

\$sql = mysql\_query("SELECT \* FROM

siswa order by nis asc");

 $~$no = 1;$ 

while( $\delta \text{data} = \text{mysq}$  [fetch\_array( $\delta \text{sq}$ )){  $\text{Snis} = \text{Sdata}[\text{'nis'}];$ 

?> 22

#### $<$ tr $>$

 <td><?php echo \$no++ ?></td> <td><?php echo \$data['nis'] ?></td> <td><?php echo \$data['nama\_siswa'] ?></td> <?php  $\gamma = \gamma = \gamma$  sqlnilai = mysql\_query("select \* from minat where nama\_minat='\$matpel' order by kd\_minat asc"); while  $(\text{Sdtnilai} =$ mysql\_fetch\_array(\$sqlnilai)){ \$kodeminat = \$dtnilai ['kd\_minat'];

```
$sqll = mysql_query("select * from
```
penilaian where kd\_minat='\$kodeminat' and nis = '\$nis'");

```
 $ddd = mysql_fetch_array($sqll);
\text{$milai} = \text{$ddd}['nilai'] - 3;
if (\text{Snilai} == 0){
   \text{8bobot} = 5.0;
}else if(\text{$milai} == 1){
   \text{8bobot} = 4.5;
}else if($nilai = -1){
   \text{8bobot} = 4.0;
}else if($nilai == 2){
   \text{8bobot} = 3.5;
}else if($nilai = -2){
```

```
\text{8bobot} = 3.0;
                                 }else if($nilai == 3){
                                  \text{8bobot} = 2.5;
                                }else if($nilai = -3){
                                  \text{8bobot} = 2.0;
                                }else if($nilai == 4){
                                  \text{8bobot} = 1.5;
                                }else if($dtnilai == -4){
                                  \text{8bobot} = 1.0;
 }
 ?>
```
<th scope="co1"><?php echo \$bobot ?></th>